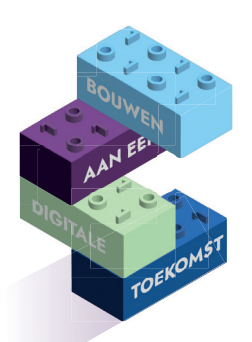

## **DIGIVAARDIGE MEDEWERKERS IN DE PRAKTIJK Minder tijdverlies door slimme sneltoetsen en handige functies**

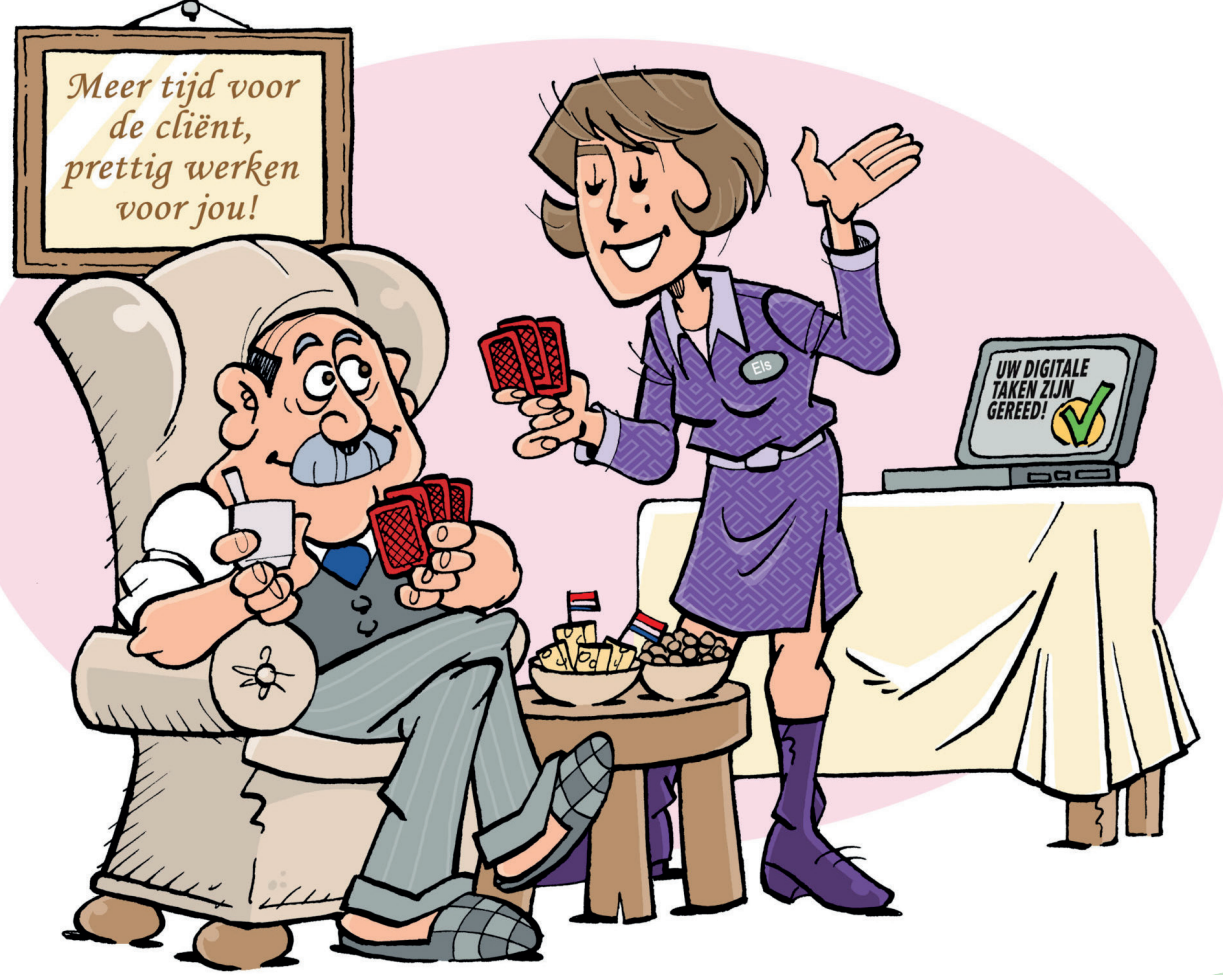

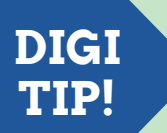

## **Sneltoetsen**

**ctrl + end** Ga met de cursor naar het einde van het document **ctrl + C** Selectie kopiëren naar klembord **ctrl + X** Selectie knippen naar klembord **ctrl + V** Inhoud klembord plakken **ctrl + S** Opslaan

**ctrl + P** Printen **ctrl + B** Geselecteerde tekst vet maken **ctrl + U** Geselecteerde tekst onderstrepen **ctrl + i** Geselecteerde tekst cursief maken

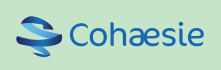

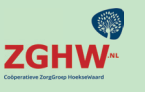

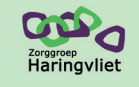

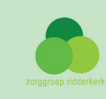